#### Programando Robots Reactivos

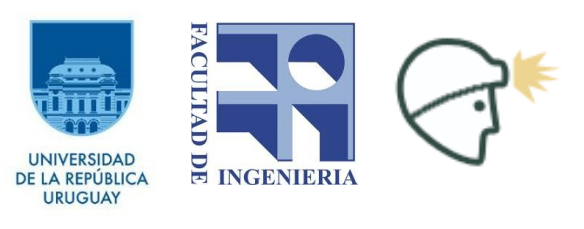

[jvisca@fing.edu.uy](mailto:jvisca@fing.edu.uy) 2013

## Temario

- ¿Qué es programación?
- Programación de robots.
- Una inspiración biológica.
- Cómo programar nuestras criaturas.

- Secuencia de instrucciones que una computadora puede interpretar y ejecutar.
- Escrito en un lenguaje de programación.
- Se manipulan datos y se ejecuta un algoritmo.

#### Para ciertos datos de entrada (input) el programa aplica un algoritmo y genera una salida (output).

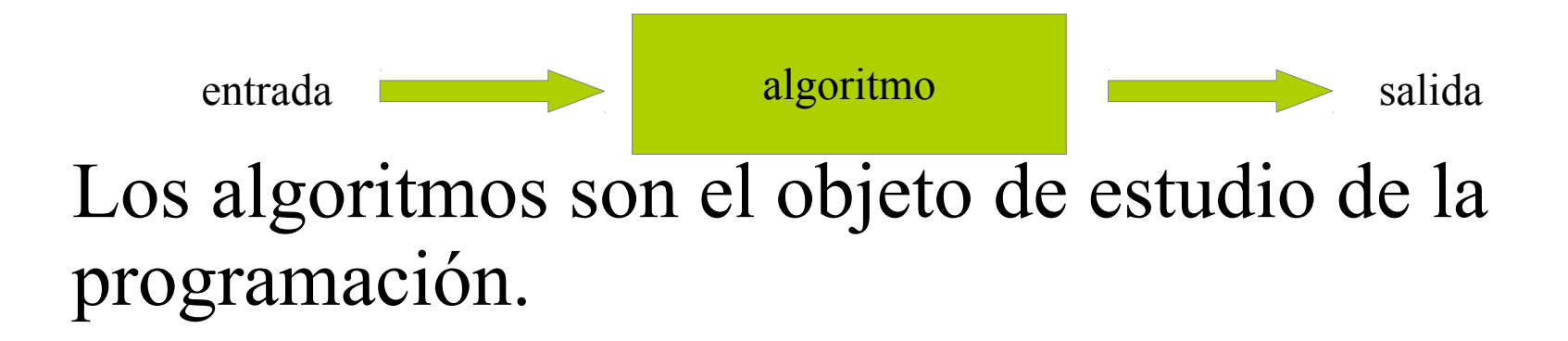

(Real Academia Española. www.rae.es) algoritmo.

1. m. Conjunto ordenado y finito de operaciones que permite hallar la solución de un problema.

Características:

- Preciso: orden en que se realizan los pasos.
- Definido: siempre se obtiene el mismo resultado sin importar el número de veces que se aplique.
- Finito: tiene fin.

Ejemplo: encontrar el mayor número de una lista de números positivos, no vacía.

> *Voy recorriendo los números, y si alguno es mayor que el mayor que vi hasta el momento, lo recuerdo. Al terminar la recorrida, tendré el mayor de todos.*

Ejemplo: encontrar el mayor número de una lista de números positivos, no vacía.

Leo lista mayor=0 Para cada valor en lista si valor>mayor entonces mayor=valor Devuelvo mayor

Mas ejemplos:

- Encontrar las raíces de un polinomio de 2<sup>°</sup> grado.
- Ordenar una lista de números.
- Encontrar la salida de un laberinto.
- Escribir un poema.
- Traducir de un idioma a otro.
- Jugar al ajedrez.
- Ganar al ajedrez.

A tener en cuenta:

- Los datos que vamos a tener disponibles a la entrada es parte de la descripción del problema
- El algoritmo debe garantizar que termina, pero no se dice cuánto tarda.
- Problemas muy complejos llevan a aplicar Inteligencia Artificial

# ¿Qué es un robot?

Que nos interesa (en vez de una definición):

- Debe resolver un problema.
- Debe moverse.
- Debe ser autónomo.
- Debe tomar decisiones en función de lo que perciba del mundo.
- Hacer todo esto de la mejor manera posible: robusto, eficiente, simple, etc.

# ¿Qué es un robot?

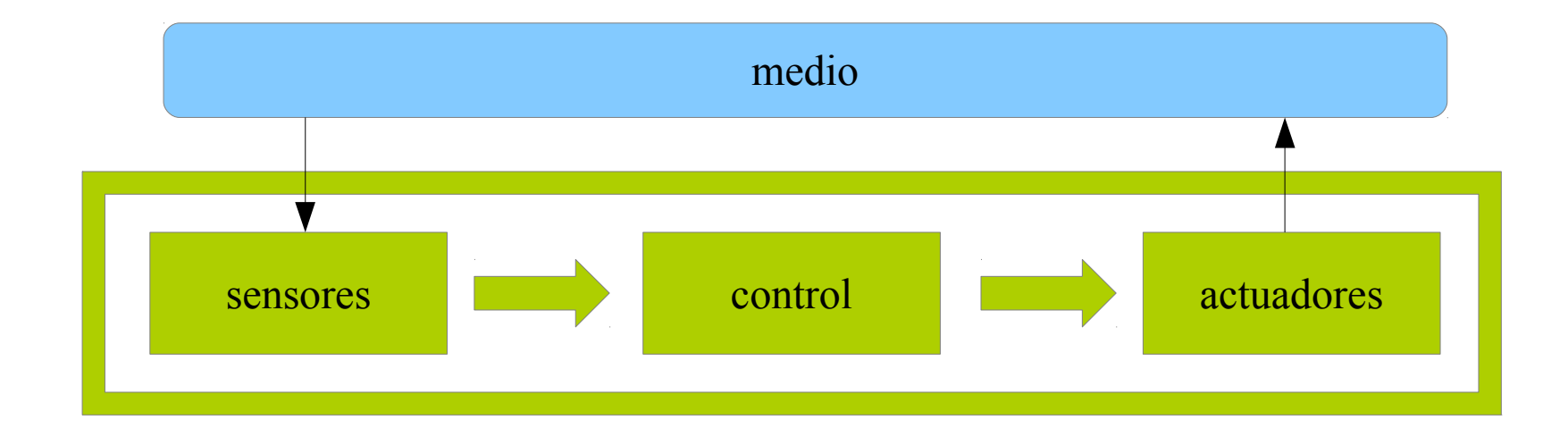

## ¿Cómo se controla un robot?

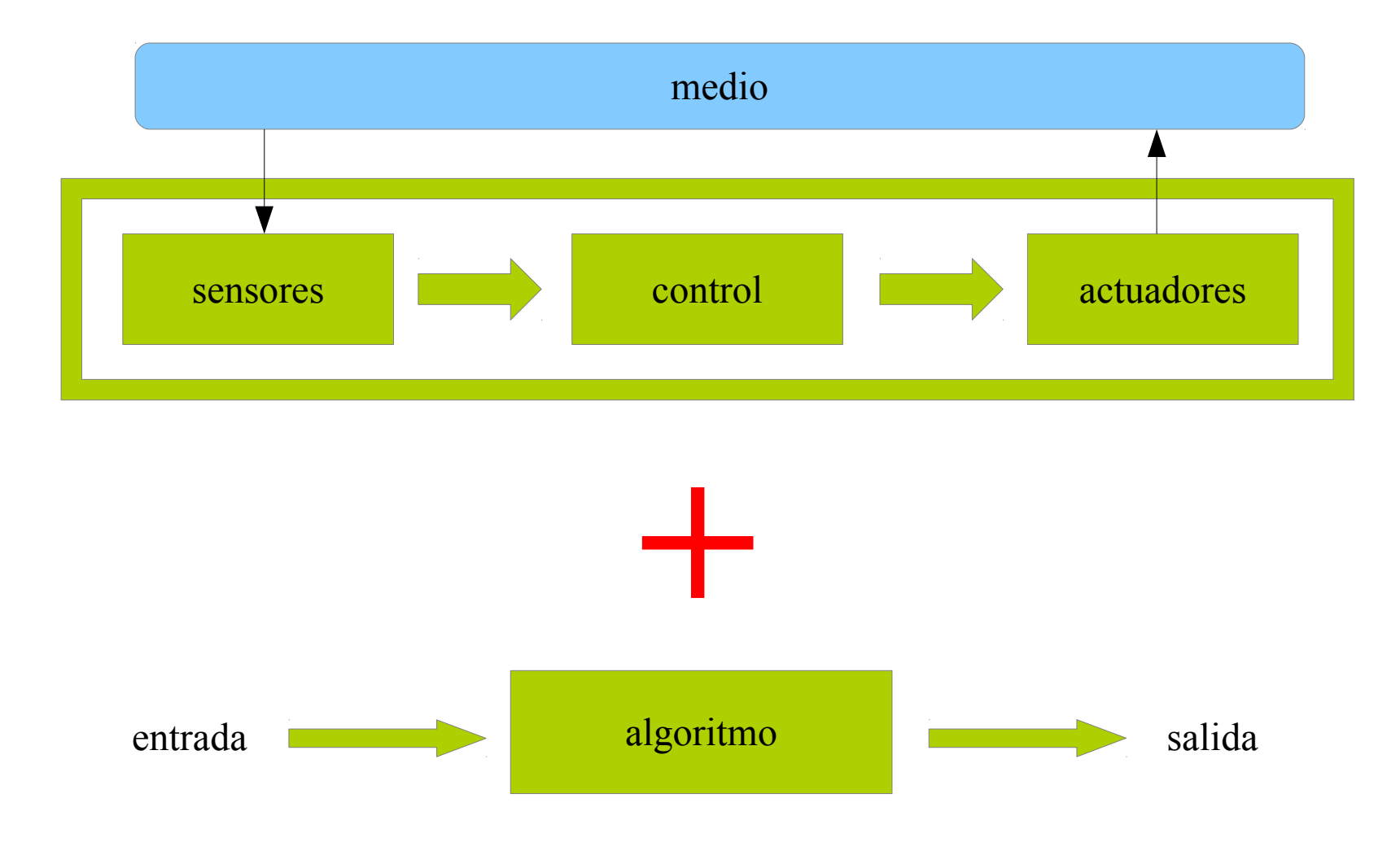

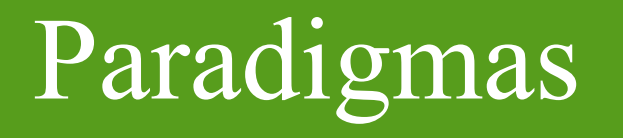

Existen tres funciones primitivas en robótica:

- Sensar (SENSE)
- Planificar (PLAN)
- Actuar (ACT)

# Paradigmas

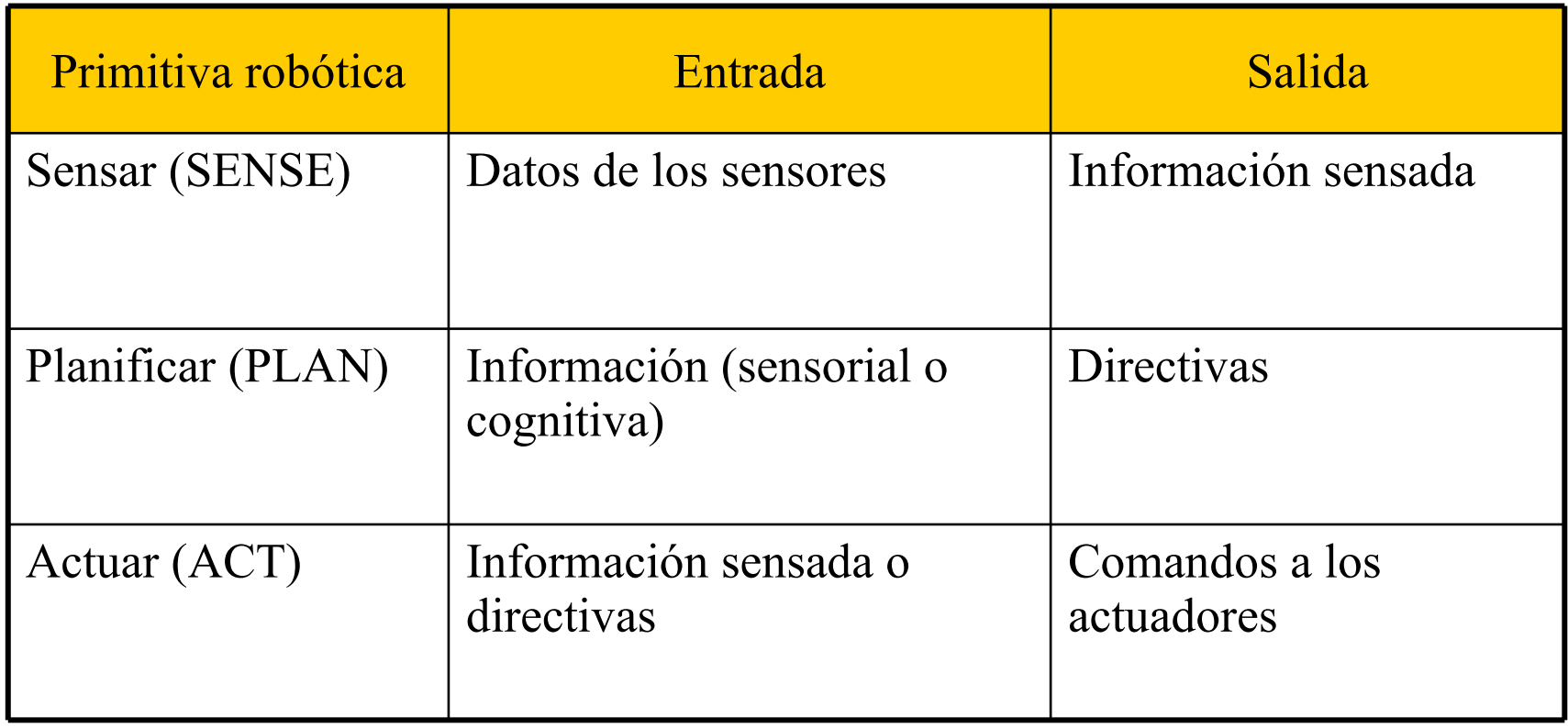

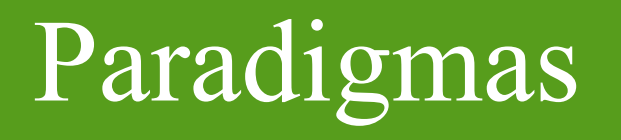

Existen tres paradigmas para organizar la inteligencia en un robot:

- Jerárquico (Deliberativo)
- Reactivo
- Híbrido Deliberativo/Reactivo

#### Robot + Inteligencia Artificial = Paradigma jerárquico

*Sabemos escribir programas que juegan a ajedrez. Mover un robot no puede ser más complicado.*

*(1965 - 1990)*

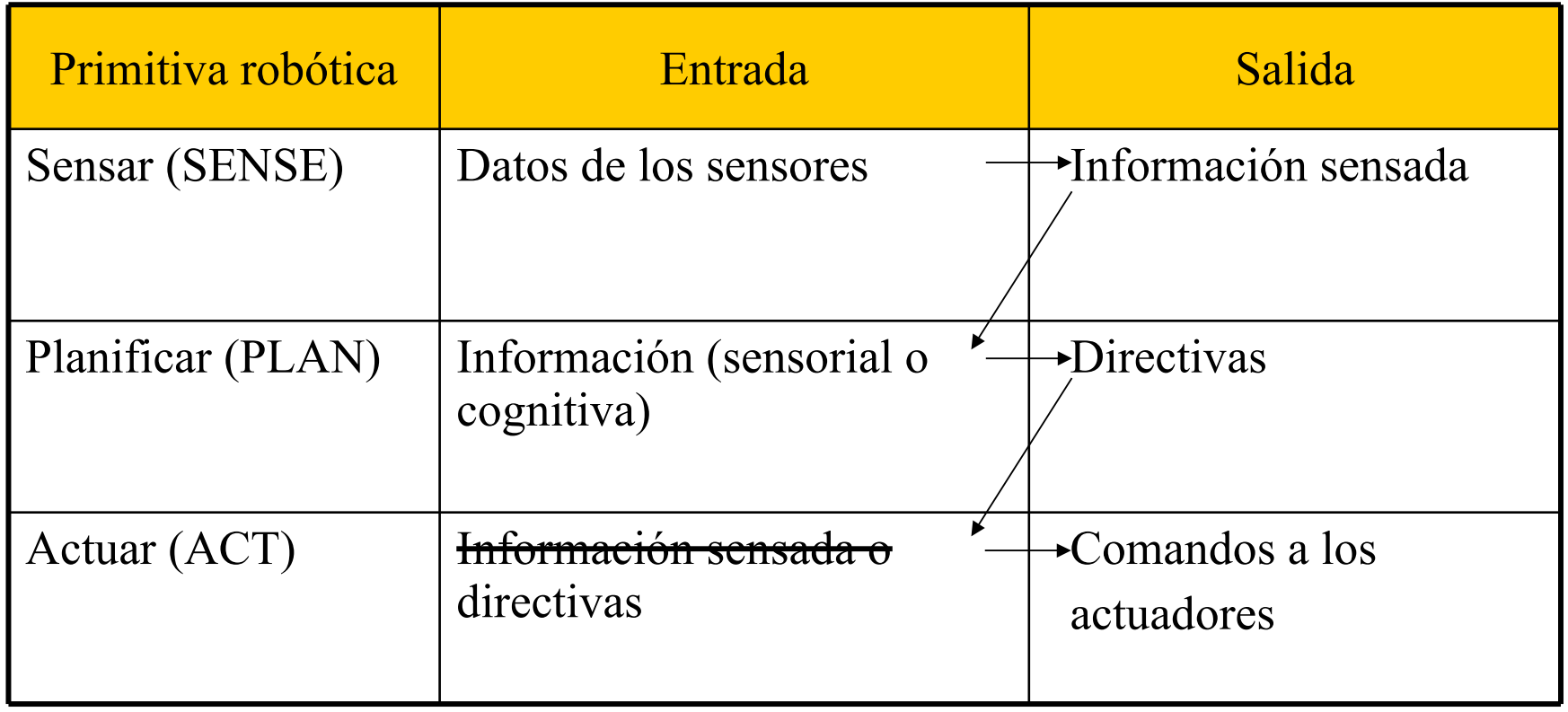

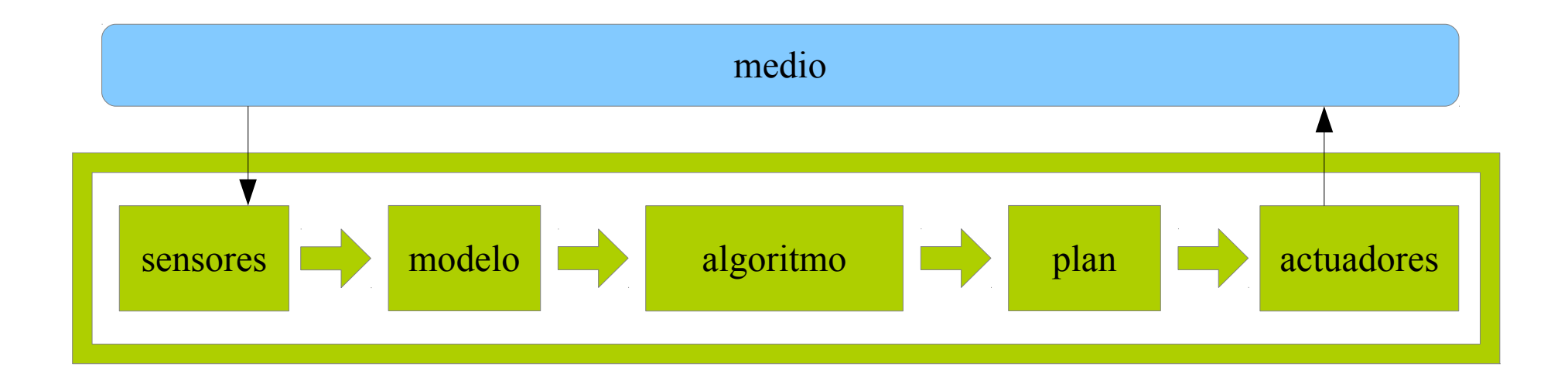

#### Ejemplo: Shakey (1967-1971)

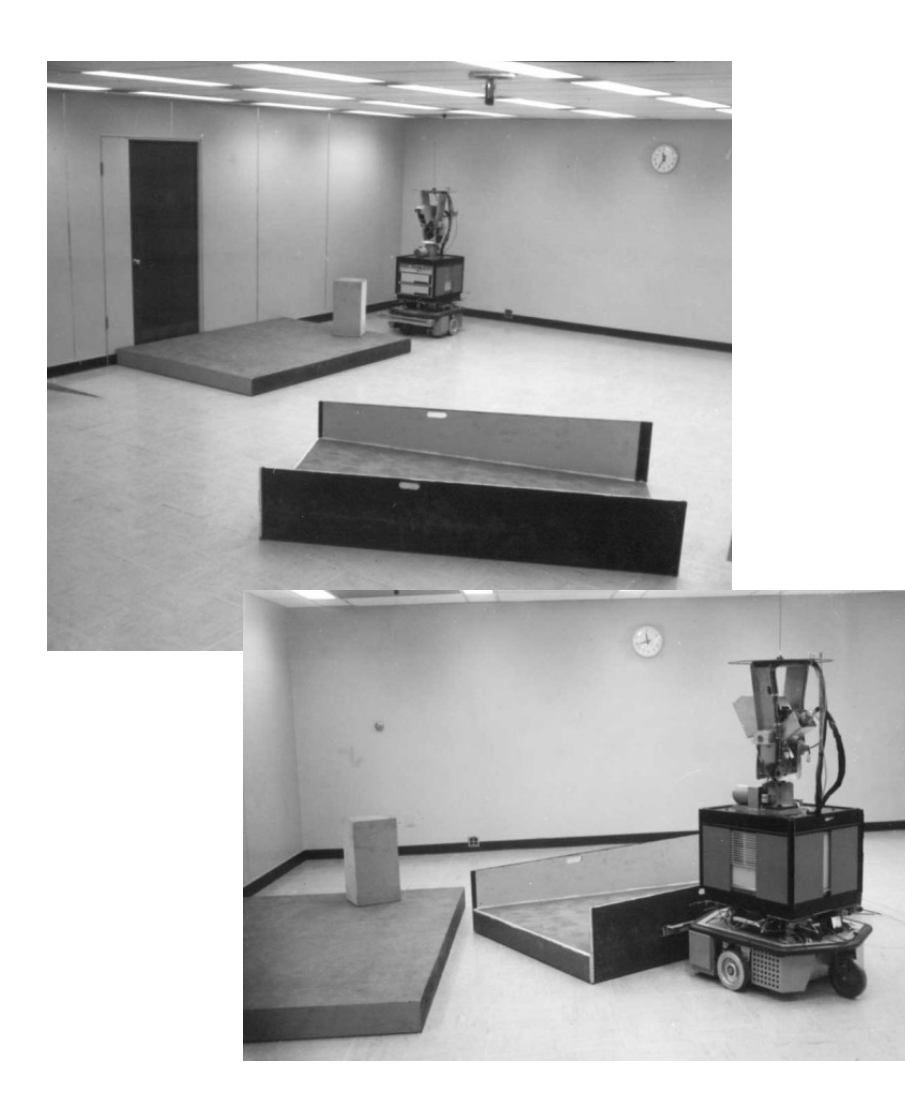

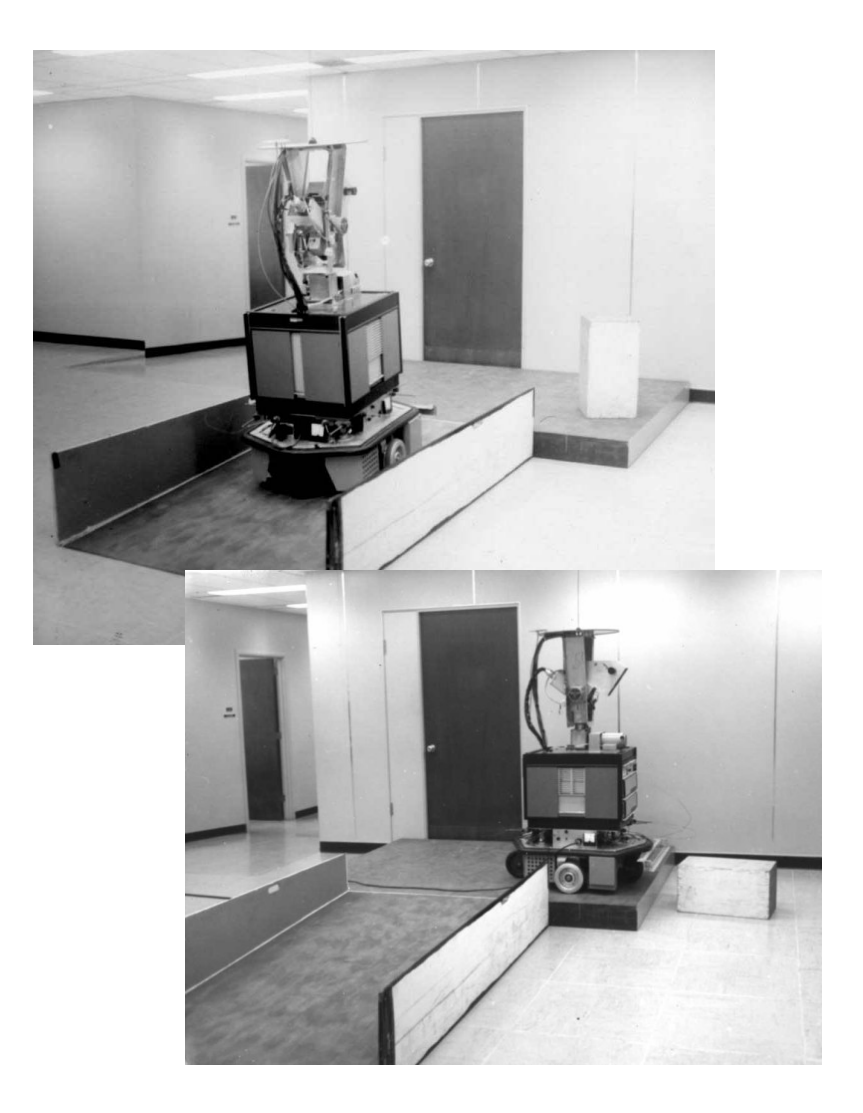

En la práctica, el paradigma jerárquico funciona mucho peor de lo que se podría esperar de sus algoritmos de base: el mundo real no es un tablero de ajedrez.

*Jugador de ajedrez - Cadete de oficina*

¿El entorno es determinista?

*Conociendo el estado actual, es posible predecir exactamente el resultado de aplicar una acción.*

Jugador de ajedrez: si ("estratégico"). Cadete de oficina: no.

¿El entorno es observable?

*El sistema sensorial tiene acceso a toda la información necesaria para representar internamente el estado del entorno.*

Jugador de ajedrez: si. Cadete de oficina: no.

¿El entorno es en Tiempo Real?

*En un sistema de Tiempo Real, los procesos ocurren en el tiempo físico, externo e independiente. El tiempo no se detiene ni frena, nunca.*

Jugador de ajedrez: No (\*). Cadete de oficina: Si.

¿El entorno es estático o dinámico?

*Un entorno dinámico puede cambiar mientras el robot está deliberando.*

Jugador de ajedrez: estático. Cadete de oficina: dinámico.

#### Robots que no piensan

#### ¿Se hacían robots antes de la computadoras?

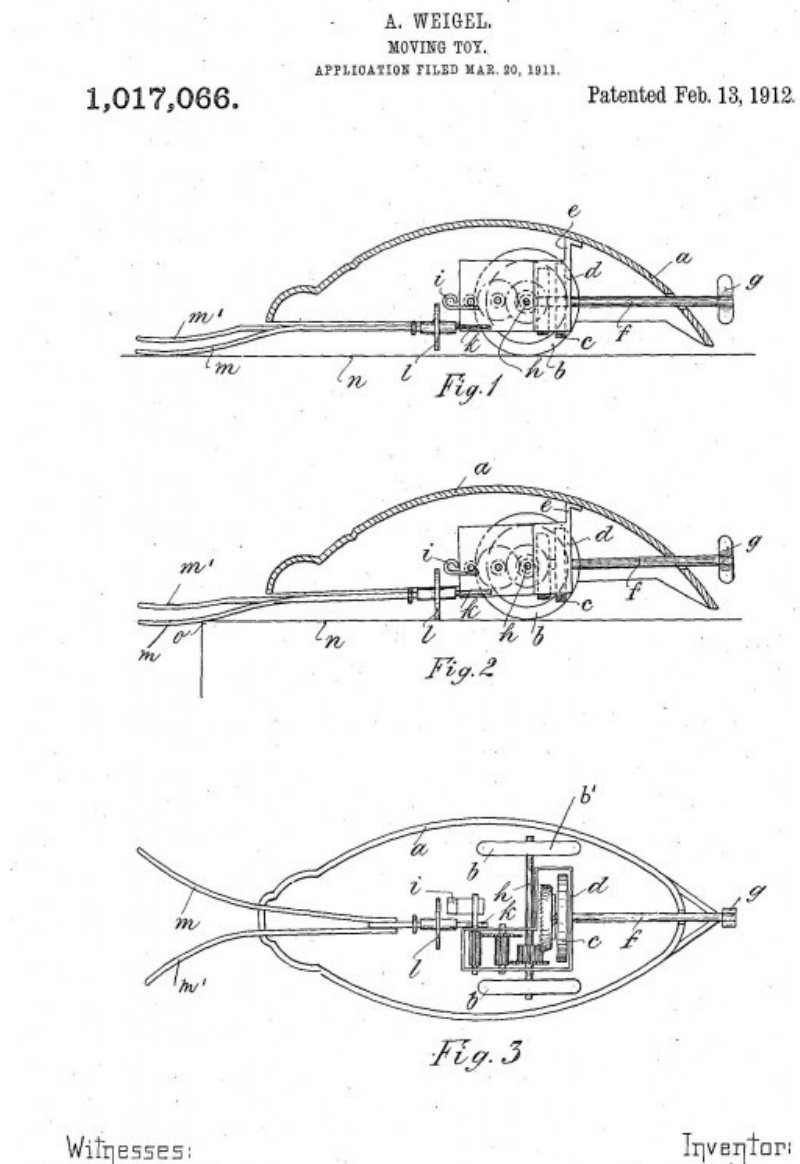

max Lemier Paul Bachbook

#### Robots que no piensan

#### ¿Se hacían robots antes de la computadoras?

SCIENTIFIC AMERICAN SUPPLEMENT No. 2267

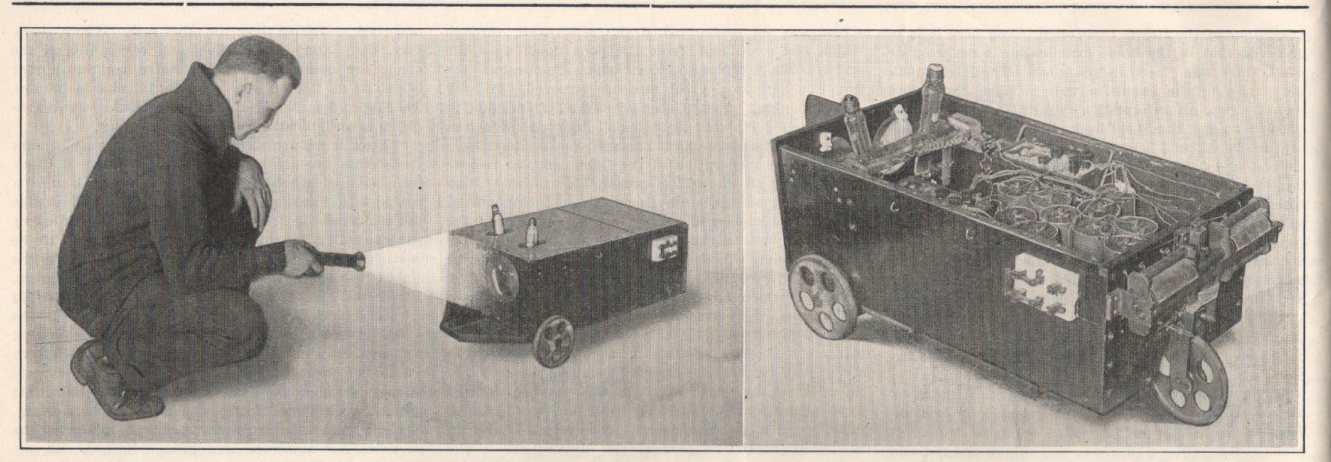

The Electric Dog following its luminous master, and a general view of its internal arrangement

#### The Electric Dog Use of the Selenium Cell to Make an Orientation Mechanism By Benjamin Franklin Miessner

THE principle of orientation is well exemplified in nature. A large variety of plants, flowers, and other

376

possessed of its own mechanical brain, my work on fully in rendering an automaton susceptive only to the the electric dog represents an attempt to evolve an call of its master is to prevent the calls of others from living examples of the realm of botany, are endowed automaton which would conduct itself in much the reaching it. This the orientation mechanism has done with the power of turning themselves for the purpose same manner as do some of the lower forms of animal for the searchlight-selenium or infra-red ray systems of

June 14, 1919

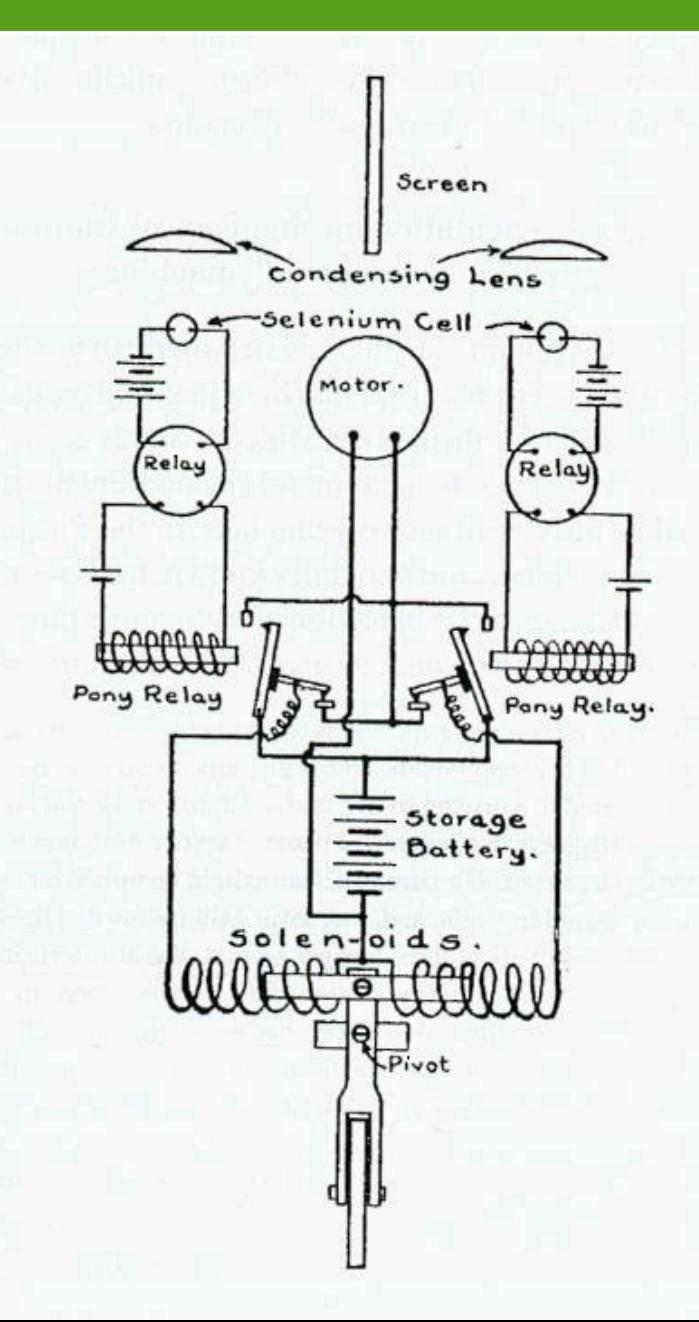

#### Inspiración: polilla

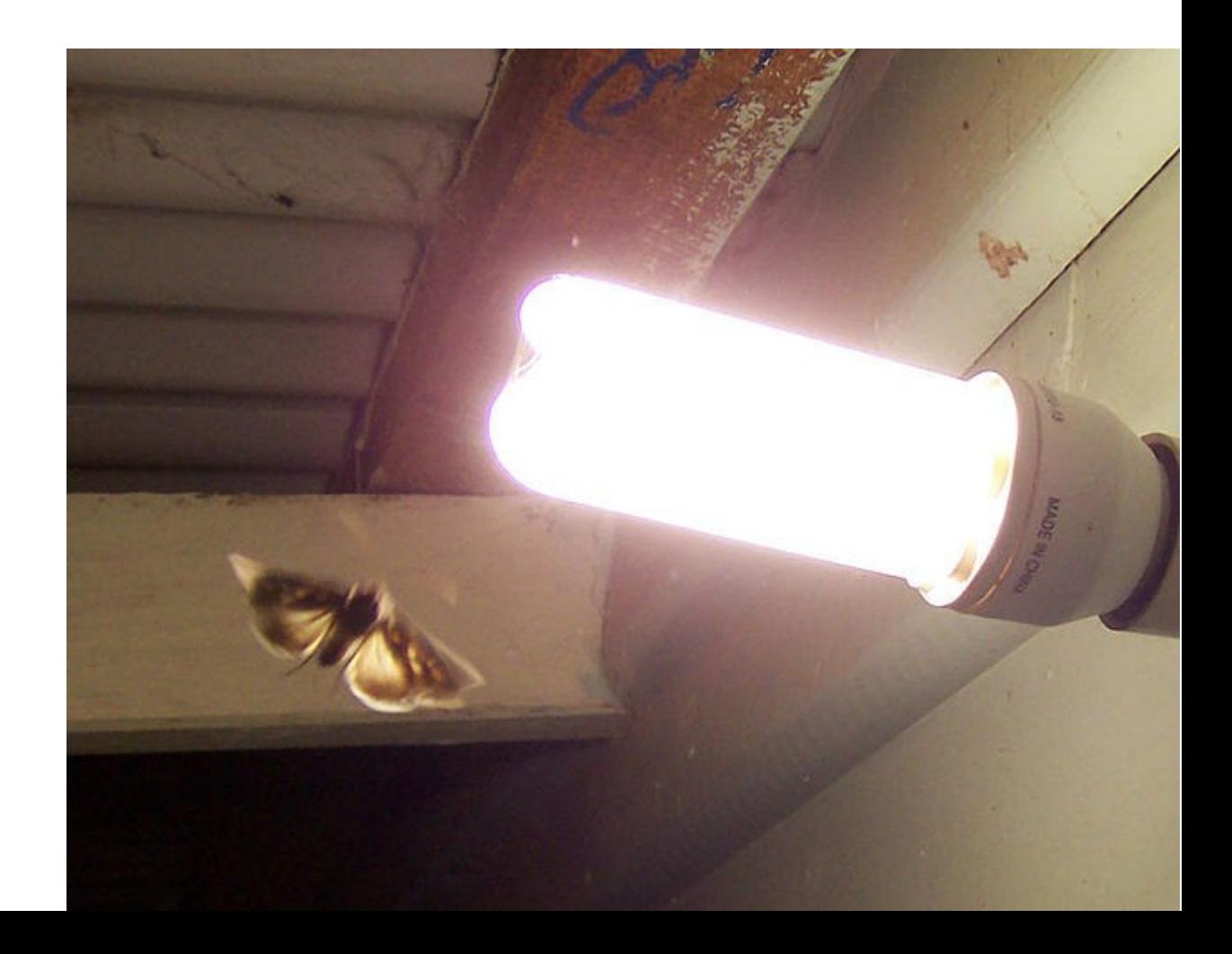

#### Inspiración: cucaracha

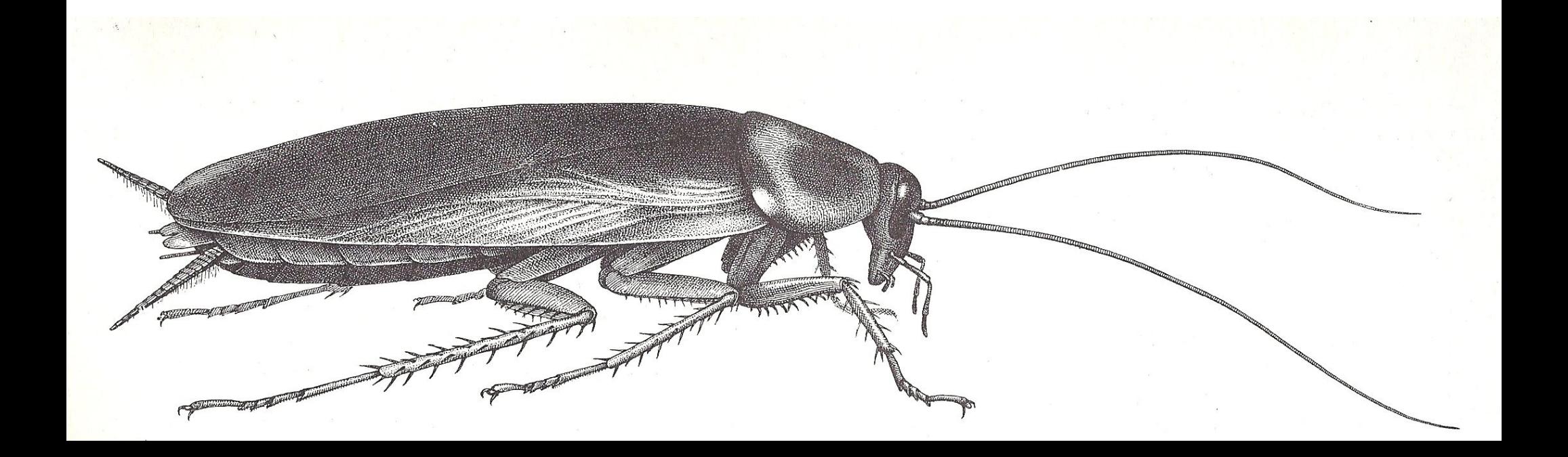

#### Inspiración: arañas

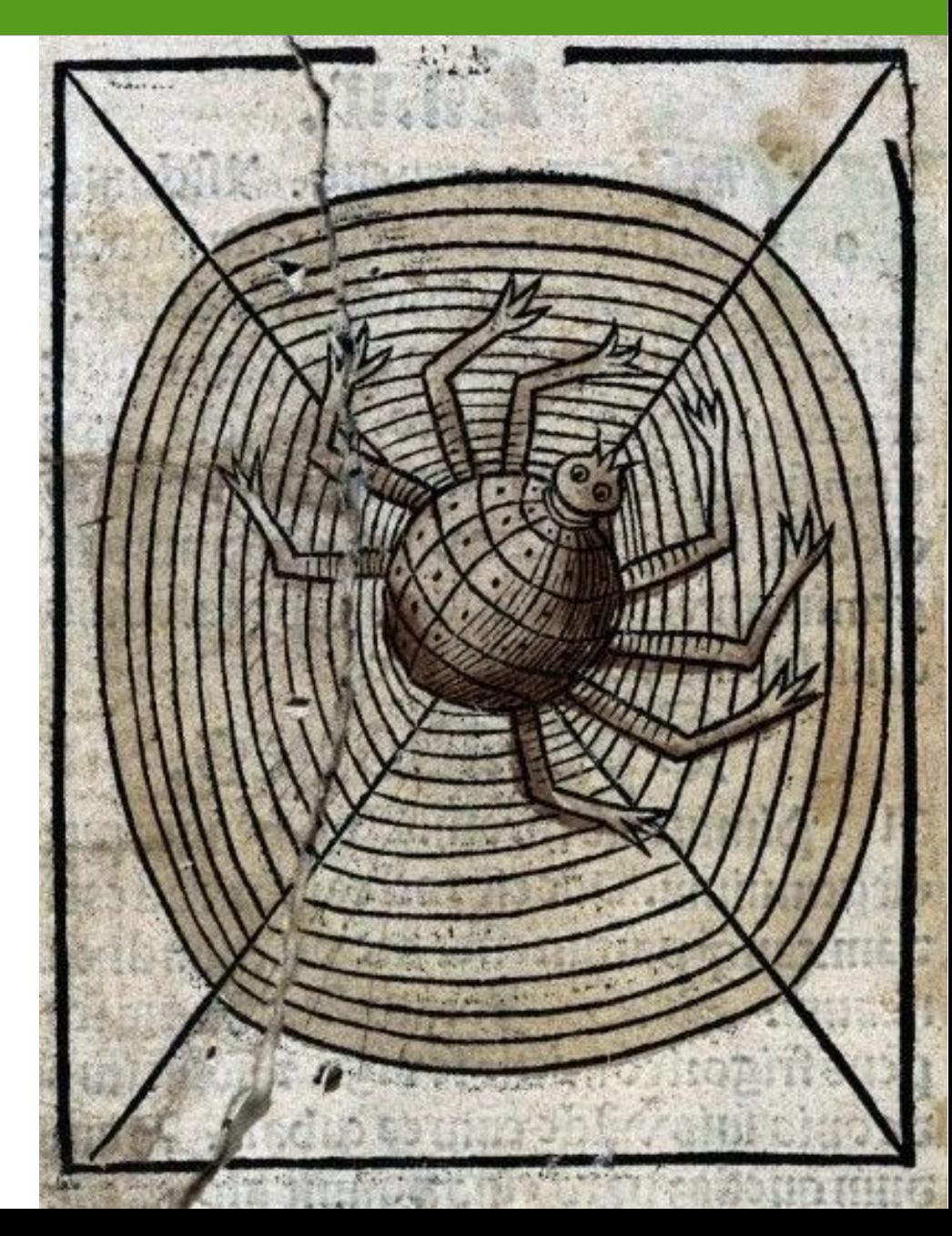

#### Inspiración: laberintos

![](_page_29_Figure_2.jpeg)

- Este paradigma aparece de los estudios en biología y psicología cognitiva.
- Minimizar tiempo de respuesta, vinculando sensores y actuadores con reglas simples. No planificar, ni mantener un modelo del mundo.
- Para resolver problemas, combinar comportamientos simples.
- El comportamiento resulta de la interacción continua del programa con el medio.

*¡No pienses, reacciona!*

#### Un comportamiento es una asignación de estímulos sensoriales a un patrón de acción motora que se utiliza para realizar una tarea.

![](_page_31_Figure_2.jpeg)

*Reflejos* - *Memoria muscula*r

![](_page_32_Picture_40.jpeg)

- Describir la tarea
- Describir el robot
- Describir el entorno

*Especificación y Análisis*

• Describir como el robot debería reaccionar al ambiente

*Diseño*

- Implementar cada comportamiento
- Probar cada comportamiento

*Implementación*

- Juntar todos los comportamientos
- Probar todos lo comportamientos

*Integración*

A. WEIGEL. MOVING TOY. APPLICATION FILED MAR. 20, 1911. 1,017,066. Patented Feb. 13, 1912.

![](_page_34_Figure_2.jpeg)

Por siempre avanzar() Si hay\_precipicio() detenerse()

![](_page_34_Figure_4.jpeg)

![](_page_34_Figure_5.jpeg)

 $Fig. 3$ 

Witnesses  $u_0, \mathcal{E}_1$ Paul Bachbooks

#### Por siempre avanzar() Si luz\_izq()>luz\_der() giro\_izq() Sino giro\_der()

![](_page_35_Picture_2.jpeg)

Ejemplo de aplicación, basada en un insecto.

- Qué hace:
	- De noche recorre el piso recogiendo migas.
	- Huye de la luz, pegándose a las paredes.
	- Cuando huye, al llegar a un rincón espera la oscuridad y que se le pase el susto.
- Descripción del robot y del ambiente:
	- Se mueve en una habitación.
	- control diferencial (2 ruedas)
	- 2 sensores de luz (ojos) y 2 de contacto (antenas)

![](_page_37_Picture_1.jpeg)

De noche recorre el piso recogiendo migas.

![](_page_38_Picture_2.jpeg)

Por siempre avanzar()

> Si paso\_tiempo() o antena\_izq() o antena\_der() cambio\_dirección()

Huye de la luz, pegándose a las paredes.

- Por siempre avanzar() Si luz\_izq()>luz\_der() giro\_der() Sino giro\_izq()
- Por siempre avanzar() Si antena\_izq() giro\_der() Si antena der() giro\_izq()

![](_page_39_Picture_4.jpeg)

Cuando huye, al llegar a un rincón espera la oscuridad y que se le pase el susto.

Si antena\_izq() y antena\_der() detener()

mientras luz\_izq() o luz\_der() o paso\_tiempo() espero()

Cuando huye, al llegar a un rincón espera la oscuridad y que se le pase el susto.

Si antena\_izq() y antena\_der() detener()

mientras luz\_izq() o luz\_der() o paso\_tiempo() espero()

- Los comportamiento corren en paralelo, y pueden producir salida en simultáneo
	- Si las salidas son compatibles, no hay problema.
	- Si deciden cosas distintas, hay que elegir: prioridad.
- Un comportamiento puede inhibir a otro: Si estoy *escapando*, no intento *comer*.
- Un comportamiento puede activar a otro: Si *encontré* un escondite, *espero*.

*Innate Release Mechanism* (von Frisch, Lorenz & Tinbergen, 1973): cada comportamiento tiene un *liberador.*

- El liberador actúa como una señal de control para activar un comportamiento.
- Si un comportamiento no se libera, no responde a los estímulos sensoriales y no produce salida motora.

![](_page_43_Figure_4.jpeg)

![](_page_44_Picture_79.jpeg)

Huye de la luz, pegándose a las paredes.

Por siempre avanzar() Si antena\_izq() giro\_der() Sino si antena\_der() giro\_izq() Sino si luz\_izq()>luz\_der() giro\_der() Sino giro\_izq()

¡El orden importa!

- Los comportamientos solo viven en el presente: solo sensado y acción, no tienen memoria.
- Hay veces que mantener estado es inevitable: una percepción en el pasado puede condicionar un comportamiento actual. En el ejemplo:
	- Cuando se prende la luz empieza a huir y esconderse, sin importar si la luz se apaga: está *asustado*.
- El estado determina la relación entrada salida: En estado diferentes respondemos de manera diferente a las misma entradas.
- Cuanto menos estados, mejor.

● Estados: {alimentadose, asustado, escondido}

![](_page_46_Figure_2.jpeg)

- Cambiar a a un estado puede verse como un tipo de acción.
- Decidir en función de un estado puede verse como leer un sensor. A veces es posible reemplazar un estado con sensado:

...

```
Si estado=='alimentandose' 
y encontre_miga()
    levantar_miga()
    estado = 'cargando'
...
```

```
Si estado=='cargando'
   //volver al nido
```

```
Si estado=='alimentandose' 
y encontre_miga()
```

```
levantar_miga()
```

```
Si estado=='alimentandose'
```

```
y siento_carga()
    //volver al nido
```
Cuando huye, al llegar a un rincón espera la oscuridad y que se le pase el susto.

```
Si estado=='asustado'
   Si antena_izq() y antena_der()
      estado='escondido'
   Sino si antena_izq()
          giro_der()
   Sino si antena_der()
      giro_izq()
   Sino si luz_izq()>luz_der()
      giro_der()
   Sino
      giro_izq()
```

```
Si estado=='comiendo'
   Si hay_luz()
      estado='asustado'
   Si paso_tiempo() 
   o antena_izq() o antena_der()
          cambio_dirección()
```

```
Si estado=='escondido'
   Si paso_tiempo()
   y no hay_luz()
      estado='comiendo'
```
### Recomendaciones

- Debe haber un único bucle Por siempre
- Antes de ponerse a programar, dominar las acciones que se pueden realizar (API), y cómo se comporta el sensado.
- Cada acción debe ser instantánea y devolver el control enseguida.
- No debe haber bucles for, repeat, etc.
- No debe haber sleep.
- Si va a usar una máquina de estados, dibújela primero.
- Intente reemplazar estados internos con sensado.
- Pruebe los comportamientos por separado.

# Paradigma híbrido

- A veces es ventajoso planificar.
- A veces es inevitable planificar.

![](_page_50_Figure_3.jpeg)

# Referencias

- Cybernetic Zoo http://cyberneticzoo.com/
- Fundamentos de programación y robótica https://eva.fing.edu.uy/course/view.php?id=215
- Behavior-Based Robotics, Arkin, MIT Press, 1998.

![](_page_52_Picture_0.jpeg)

#### Gracias